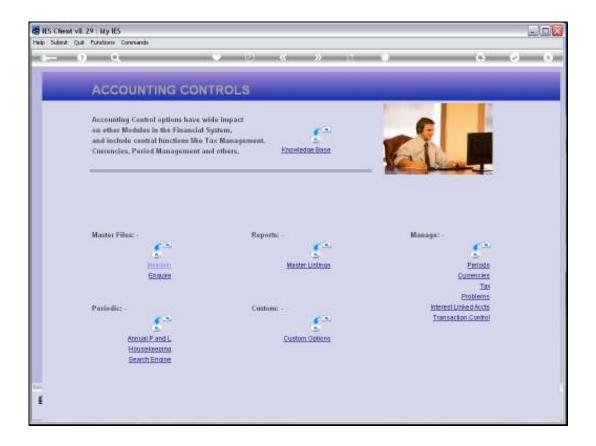

Slide notes: Annual Profit and Loss closing postings are performed from the 'Periodic' menu in Accounting Controls.

| My IES Client v8.29 : My IES        |                                                                                                    |         |
|-------------------------------------|----------------------------------------------------------------------------------------------------|---------|
| Help Subnik Quit Runctions Commands |                                                                                                    |         |
| P 0 ⊂                               | • 0 « » i •                                                                                                    | 6 Ø (*) |
|                                     | Annual Profit and Loss Posting                                                                                                    |         |
| 17                                  |                                                                                                    |         |
|                                     |                                                                                                    |         |
|                                     | 10 ALC 10-00-00-01 F.C.L.                                                                                                    |         |
| June 1                              | noose l                                                                                                    | _       |
|                                     | Ene                                                                                                    | ana     |
|                                     | 1                                                                                                    | 2est    |
|                                     | ty be performed again and again for the same . Company and Period, are required, then these may be perfect and the $P$ and $L$ period performer. |         |
| For proting closure                 | , all Ledger Accessits that fit the following offeria will be refected:                                                                          |         |
|                                     | 1) Account from Local Chart                                                                                                    |         |
|                                     | 2) Account in Open                                                                                                    |         |
|                                     | 3) Account has a Balance<br>4) Account is type "1."                                                                                              |         |
|                                     | Si ISPOS for Account indicates pretting to P and L                                                                                               |         |
|                                     |                                                                                                    |         |
|                                     |                                                                                                    |         |
| 14 A                                |                                                                                                    |         |
| E.                                  |                                                                                                    |         |
|                                     |                                                                                                    | 1       |

Slide notes: Profit and Loss posting is simply the closing out of any Balances found on Income and Expense Accounts, and we do this in the last Financial Period of the Year if we do not use 13th Periods, but mostly it is performed in the so-called 13th Period of the Year.

| dies Client v8.29 : My IES          |                                                                                                    |             |
|-------------------------------------|----------------------------------------------------------------------------------------------------|-------------|
| Help Subnit Quit Runctions Commends |                                                                                                    |             |
| P 0 0.                              | • 0 « » 17 •                                                                                                    | (i) (v) (x) |
|                                     | Annual Profit and Loss Posting                                                                                                    |             |
|                                     |                                                                                                    |             |
|                                     |                                                                                                    |             |
| HL ME                               | 10-00-00-00.9.5-1.                                                                                                    |             |
| Presatto Part a                     | - jun. 10                                                                                                    |             |
|                                     |                                                                                                    |             |
|                                     | Post                                                                                                    |             |
|                                     | rformed again and again for the same. Company and Period. If further<br>deed, then these may be pented and the P and L porting performed again. |             |
| For posting closure, all Leo        | iger Accounts that fit the following criteria will be selected: -                                                                               |             |
|                                     | 1) Account from Local Chart                                                                                                    |             |
|                                     | 2) Account is Open<br>3) Account has a Balance                                                                                                  |             |
|                                     | 4) Account is type "L"                                                                                                    |             |
|                                     | Si ISPOS for Account indicates posting to P and L                                                                                               |             |
|                                     |                                                                                                    |             |
|                                     |                                                                                                    |             |
|                                     |                                                                                                    |             |
|                                     |                                                                                                    |             |
|                                     |                                                                                                    |             |

Slide notes: The P&L Account that the system will use is shown. We need to select the Period at which we want to perform closing postings.

| dies Client v0.29 : My lies  |                                                                           | ue <u>s</u> |
|------------------------------|---------------------------------------------------------------------------|-------------|
| Help Wolds (Logoff           | news word methic burnels are water when her the liter                     | (#) (*) (×) |
|                              | Annual Profit and Loss Posting                                            | _           |
|                              | NUL NUL (19-00-00-01 P. C.L.)<br>Recont Proces - 590-10                   |             |
| P and L post<br>adjusting Ju | SANCLE SELECT VALUES FOUND                                                | b.          |
| For profing                  | Section Statute Carcel OK                                                 |             |
|                              | 4 Account is type "L"<br>5 ISPOS for Account indicates posting to P and L |             |
| E                            |                                                                           |             |

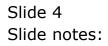

| d IES Client v8.29 : My IES         |                                                                                                    |             |
|-------------------------------------|----------------------------------------------------------------------------------------------------|-------------|
| Help Subnik Quit Functions Commands |                                                                                                    |             |
| $\sim 0$ e                          |                                                                                                    | (4) (2) (3) |
|                                     |                                                                                                    |             |
|                                     | Annual Profit and Loss Posting                                                                                                    |             |
| 18                                  |                                                                                                    |             |
|                                     |                                                                                                    |             |
|                                     |                                                                                                    |             |
|                                     |                                                                                                    |             |
| Hall Aver                           | 10-00-00-01 P.S.L.                                                                                                    |             |
|                                     | Contraction of the second second second second second second second second second second second second second s                                   |             |
| Presents Page #                     | -Jun 10                                                                                                    |             |
|                                     |                                                                                                    |             |
|                                     |                                                                                                    |             |
|                                     | Pead                                                                                                    |             |
|                                     |                                                                                                    |             |
|                                     | offermed again and again for the same. Company and Period. If Softher<br>niced, then these may be period and the P and L porting performed again. |             |
| and using seminar are red           | arres, men men may be present and and a potential permitted again.                                                                                |             |
| For posting closure, all Le         | ager Accounts that fit the following oftenia will be relected: -                                                                                  |             |
| 100 Care                            | 1) Account from Local Chart                                                                                                    |             |
|                                     | 2) Account is Open                                                                                                    |             |
|                                     | 3) Account has a Balance                                                                                                    |             |
|                                     | 4) Account is type "L"<br>5) ISPOS for Account indicates peeting to P and L                                                                       |             |
|                                     | and the set of account indicates provide in a minut                                                                                               |             |
|                                     |                                                                                                    |             |
| <b>30</b>                           |                                                                                                    |             |
| 1                                   |                                                                                                    |             |
|                                     |                                                                                                    |             |

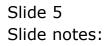

| MIS Client v8.29 : My IES                              |                                                |                   |              |            |    | LIC <mark>X</mark> |
|--------------------------------------------------------|------------------------------------------------|-------------------|--------------|------------|----|--------------------|
| Help Subnit Quit Eurctions Commands                    |                                                |                   |              |            |    |                    |
| r= 0 Q                                                 | 0-0-0                                          | c »               | -            |            | 0  | (x) (x)            |
|                                                        | Annual Prof                                    | it and Lo         | ss Po        | sting      |    |                    |
|                                                        |                                                |                   |              |            |    |                    |
| No. AN                                                 | 10-00-00-00 P.S.L.                             |                   |              |            |    |                    |
| Presente Parts a                                       | fun 2010 (p 113)                               |                   |              |            |    |                    |
|                                                        |                                                |                   |              |            |    |                    |
|                                                        |                                                |                   |              | Pess       | L) |                    |
| P and L posting may be p<br>adjusting Jearnals are rea |                                                |                   |              |            |    |                    |
| For posting closure, all La                            | edger Accounts that fit t                      | he fellowing call | teria will b | e selecte# |    |                    |
|                                                        | 1) Account from Local<br>2) Account is Open    | Chart             |              |            |    |                    |
|                                                        | 3) Account has a Bala                          |                   |              |            |    |                    |
|                                                        | 4) Account is type "L"<br>5) ISPOS for Account |                   | g to P and   | iL.        |    |                    |
|                                                        |                                                |                   |              |            |    |                    |
| <del></del>                                            |                                                |                   |              |            |    |                    |
| E                                                      |                                                |                   |              |            |    |                    |
|                                                        |                                                |                   |              |            |    | 1                  |

Slide notes: We cannot undo closing postings once we have performed it. Therefore, we have a 'Preview' option so that we can evaluate what will be posted BEFORE we actually perform the posting.

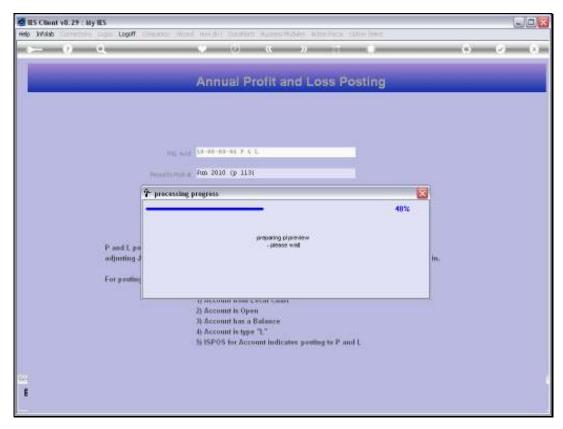

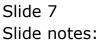

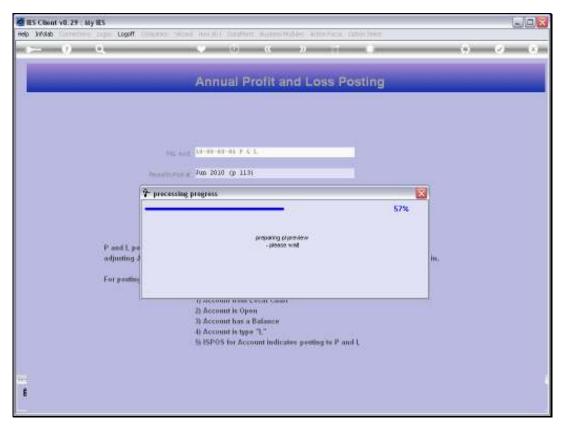

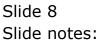

| nie Edit Porrest | 5.TXT - Notepad              |                       |  |
|------------------|------------------------------|-----------------------|--|
|                  |                              |                       |  |
| and 1 preview    | r: period = 113 project = 0  |                       |  |
| ceview shows f   | financial impact only.       |                       |  |
| 10000001         | DISCOUNT ALLOWED             | -670.68 :mctuml       |  |
| 10000002         | DISCOUNT RECEIVED            | -220.00 : actual      |  |
| 10000002#        | RETAIL SUSPEMSE              | 31,321.38 : sctual    |  |
| 100000046        | Ins Provision                | -483.98 :metuml       |  |
| 10000004H        | Ins Provision                | -Z,730.00 : actual    |  |
| 10000004H        | Ins Provision                | -390.00 : fores       |  |
| 10000005         | IV SUSPENSE                  | -10.00 ; actual       |  |
| 10000007         | DIRECT ORDER PROFIT CENTRE : | -214.52 : setual      |  |
| 10000010         | Interest Received            | 411.09 : sctual       |  |
| 10000011         | FOREX GAIN : FRIVATE LEDGERS | -13,170.17 :sctual    |  |
| 10000012         | FOREN LOSS : PRIVATE LEDGERS | 45,529.54 :actual     |  |
| 10000013         | SALES FROM INVENTORY : FRIVA | -5,003.76 :sctual     |  |
| 100000138        | SALMS FROM INVENTORY : FRIVA | -283.20 :mctuml       |  |
| 10000014         | PRODUCTION ADMIN : PRIVATE 1 | 5,124.68 :sctual      |  |
| 10000028         | CURRENT TAX CHARGE IN P/L :  | 125.00 : actual       |  |
| 10000030         | OVERDRAFT INTEREST : PRIVATE | -67.75 ; actual       |  |
| 0000032          | TAX RETENTION: HAULAGE       | -193.00 ; actual      |  |
| 10101001         | INCOME # 2                   | -7,000.00 :actual     |  |
| 10101002         | COST OF SALMS                | 745,119,09 ; actual   |  |
| 10101003         | C05 Z                        | 25.16 : actual        |  |
| 10101006         | RETAIL INCOME # 2            | -Z.56Z.96 :actual     |  |
| 10101010         | HAULAGE INCOME               | 125.00 :sctual        |  |
| 101010108        | LAYAMAY DEPOSITS             | -245.00 ; actual      |  |
| LOIDIDIDC        | ENDEMSES: GENERAL            | 1.545.04 :actual      |  |
| LOIDIDIDC        | EXPENSES: GENERAL            | 223.44 : fores        |  |
| 10101010D        | SALMS ACCRUAL                | 43,667.09 :actual     |  |
| LDIDIDIDI        | SALWS ACCEUAL USD            | 5,631.45 ; actual     |  |
| 010101010        | SALWS ACCEDAL USD            | 947.35 : fores        |  |
| LOIDIDIDID       | EXPENSES: GENERAL            | -34.50 ; actual       |  |
| 101010107        | ENPEMSES: GENERAL            | -5.00 : fores         |  |
| LOTOTOTOLON      | Disposal Cost Credit         | -253.00 : metuml      |  |
| 10101015         | WITHHOLDING TAX 24           | -4.00 : actual        |  |
| 10101016         | WITHHOLDING TAX 5%           | -87.50 : actual       |  |
| LOLOLOLD         | DIRECT SALES                 | -13.107.11 : actual   |  |
| 10101023         | ASSAT TRANSLT                | -467.300.00 : actual  |  |
| 10101025         | HEALTH & BAFETY : ACCOUNTS   | -1,800.00 : metoni    |  |
| 101010291        | PA MAINT, STOCK              | 27.23 : metual        |  |
| 101010293        | PA MAINT, SERVICES           | 1,365.00 ; metuni     |  |
| L01010293        | SALWS                        | -3.842.40 :metuml     |  |
| 10101046         | VEHICLES : ACCOUNTS          | -10.00 : metuni       |  |
| 10101046         | Inc from Retail Sale         | -37, 536, 11 ; actual |  |
|                  |                              |                       |  |
| 10101050         | Inc from Retail Sale         | -12,571.29 :fores     |  |
| 101010506        | Inc from Retail Sale         | -124,484.37 : metuml  |  |
| 10101052         | INCOME FROM CONCRETE SALES   | 15,659.11 : actual    |  |

Slide notes: The Preview Report will show each Account where a Local or Forex balance is found on an Income or Expense Account, and shows the balance that will be posted.

| Ne Edit Pornat  | Weve Help                    |                     |   |
|-----------------|------------------------------|---------------------|---|
|                 | r: period = 113 project = 0  |                     |   |
| , and a presses | parace - and broken - o      |                     |   |
| ceview shows f  | financial impact only.       |                     |   |
| 0000001         | DISCOUNT ALLOWED             | -670.68 :mctual     |   |
| .0000002        | DISCOUNT RECEIVED            | -220.00 :actual     |   |
| 0000002#        | RETAIL SUSPENSE              | 31,321.38 :mctuml   |   |
| 00000046        | Ins Provision                | -483.98 :mctuml     |   |
| 00000048        | Ins Provision                | -Z,730.00 :actual   |   |
| 00000048        | Ins Provision                | -390.00 :fores      |   |
| 0000005         | IV SUSPEMSE                  | -10.00 : actual     |   |
| 0000007         | DIRECT ORDER PROFIT CENTRE : | -214.52 : actual    |   |
| 01000010        | Interest Received            | 411.09 : actual     |   |
| 110000011       | FOREX GAIN : FREVATE ANDGERS | -13,170.17 :sctual  |   |
| 210000012       | FOREX LOSS : PREVAIE LEDGERS | 45,525.54 :mctual   |   |
| 0000013         | SALMS FROM INVENTORY : FRIVA | -5,003.76 :actual   |   |
| 00000138        | SALMS FROM INVENTORY : FRIVA | -283.20 :mctoml     |   |
| 0000014         | PRODUCTION ADMIN : PRIVATE 1 | 9,124.68 :mctuml    |   |
| 0000028         | CURRENT TAX CHARGE IN P/L :  | 125.00 : mctum1     |   |
| 0000030         | OVERDRAFT INTEREST : FRIVATE | -67.75 :mctouml     |   |
| 0000032         | TAX RETENTION: MAULAGE       | -193.00 : motum1    |   |
| 10101001        | INCOME # 2                   | -7,000.00 :actual   |   |
| 20101002        | COST OF SALMS                | 745,119.09 :actual  |   |
| 0101003         | C05 Z                        | 25.16 :mctuml       |   |
| 0101006         | RETAIL INCOME # 2            | -Z,86Z.96 :mctumL   |   |
| 0101010         | HAULAGE INCOME               | 125.00 : mctum1     |   |
| 01010108        | LAYAMAY DEPOSITS             | -245.00 :mctumL     |   |
| DIDIDIDC        | ENPEMSES: GENERAL            | 1,549.04 :mctuml    |   |
| 0101010C        | ENPEMSES: GENERAL            | 223.44 :fores       |   |
| 01010100        | SALWS ACCRUAL                | 43,667.09 :mctuml   |   |
| 01010108        | SALWS ACCRUAL USD            | 6,631.45 :mctuml    |   |
| 01010108        | SALWS ACCRUAL USD            | 947.35 :fores       |   |
| 01010109        | ENPEMSES: GEMERAL            | -34.80 :mctuml      |   |
| 01010109        | ENDEMSES: GEMEDAL            | -5.00 :fores        |   |
| NOTOTOTOR       | Disposal Cost Credit         | -253.00 :mctuml     |   |
| 0101015         | WITHHOLDING TAX 2%           | -4.00 :mctuml       |   |
| 0101016         | WITHHOLDING TAX 5%           | -87.50 : motumL     |   |
| 0101020         | DIRECT SALES                 | -13,107.11 :sctual  |   |
| 0101023         | ASSNT TRANSIT                | -467,300.00 :sctual |   |
| 0101029         | HEALTH & SAFETY : ACCOUNTS   | -1,500.00 :mctuml   |   |
| 16201010        | PL HAINT, STOCK              | 27.23 : actual      |   |
| 01010293        | PL MAINT, SEPVICES           | 1,365.00 :actual    |   |
| 0101032         | SALES                        | -3,842.40 :mctuml   |   |
| 0101046         | VEHICLES : ACCOUNTS          | -10.00 : metual     |   |
| 0101050         | Inc from Rebail Sale         | -87,936.11 : actual |   |
| 0101050         | Inc from Rebail Sale         | -12,571.29 :fores   |   |
| 0101050b        | Inc from Rebail Sale         | -124,484.37 :mctuml |   |
| 0101052         | INCOME FROM CONCRETE SALES   | 15,659.11 : metual  |   |
|                 |                              |                     | 3 |

Slide 10 Slide notes:

| My IES Cliont v8.29 : My IES        |                                                                                                    |             |
|-------------------------------------|----------------------------------------------------------------------------------------------------|-------------|
| Help Subnik Quit Functions Commands |                                                                                                    |             |
| i⊱ 0 0.                             | • 0 <b>« »</b> 11 •                                                                                                    | (6) (7) (X) |
|                                     | Annual Profit and Loss Posting                                                                                                    | _           |
|                                     |                                                                                                    |             |
|                                     | 10-00-00-00-P-0-1                                                                                                    |             |
| Provint                             | 10 2010 (p 113)                                                                                                    |             |
|                                     | Paster                                                                                                    |             |
|                                     | Eest                                                                                                    |             |
|                                     | re-performed again and again for the same. Company and Period, II Sorther<br>required, then these may be period and the P and C porting performed again. |             |
| For posting closure, a              | 8 Ledger Accounts that fit the following criteria will be relected: -                                                                                    |             |
|                                     | 1) Account from Local Chart                                                                                                    |             |
|                                     | 2) Account in Open<br>3) Account has a Balance                                                                                                    |             |
|                                     | 4) Account is type "L"                                                                                                    |             |
|                                     | St ISPOS for Account indicates proting to P and L                                                                                                    |             |
|                                     |                                                                                                    |             |
|                                     |                                                                                                    |             |
|                                     |                                                                                                    |             |

Slide notes: Only if we are quite satisfied with the Accounts and Balances listed should we proceed to perform the actual POST option. Any unwanted postings can only be corrected by Journal afterwards. So, if necessary, we can quit the screen, and go and correct anything that needs to be corrected and then return here to Preview again.

| TES Client v8.29 : My IES           |                                                                                                    |             |
|-------------------------------------|----------------------------------------------------------------------------------------------------|-------------|
| Help Submit Quit Eurotions Commands |                                                                                                    |             |
| > 0 Q                               | • • • • •                                                                                                    | (i) (v) (x) |
|                                     | Annual Profit and Loss Posting                                                                                                    |             |
|                                     |                                                                                                    |             |
|                                     | 101 Aug 10-00-00-00 P.C.L.                                                                                                    |             |
| in a                                | ann Part an 100 2010 (p. 113)                                                                                                    |             |
|                                     | Pressee                                                                                                    |             |
|                                     | East                                                                                                    |             |
|                                     | say be performed again and again for the same. Company and Period, if both $s$ are required, then these may be period and the $P$ and $L$ period performed a |             |
| For posting closu                   | re, all Ledger Accounts that fit the following otheria will be selected: -                                                                                   |             |
|                                     | 1) Account fram Local Chart<br>2) Account is Open                                                                                                    |             |
|                                     | 3) Account has a Balance                                                                                                    |             |
|                                     | 4) Account is type "L"<br>Si ISPOS for Account indicates preting to P and L                                                                                  |             |
|                                     |                                                                                                    |             |
| <del>.</del>                        |                                                                                                    |             |
| 1                                   |                                                                                                    |             |
|                                     |                                                                                                    |             |

Slide notes: Although we cannot undo postings, we can repeat as many times as we like. After using POST, we may perform further adjustments in the Accounts, which will result in new balances on P&L Accounts, and then we can use Preview and Post again and again, as many times as required until we are satisfied with the Year End Accounts.